#### **Actinia: Cloud based geoprocessing**

Neteler, M., Gebbert, S., Tawalika, C., Bettge, A., Benelcadi, H., Löw, F., Adams, T., Paulsen, H.

mundialis

Session 3 - Interactive processing and visualisation

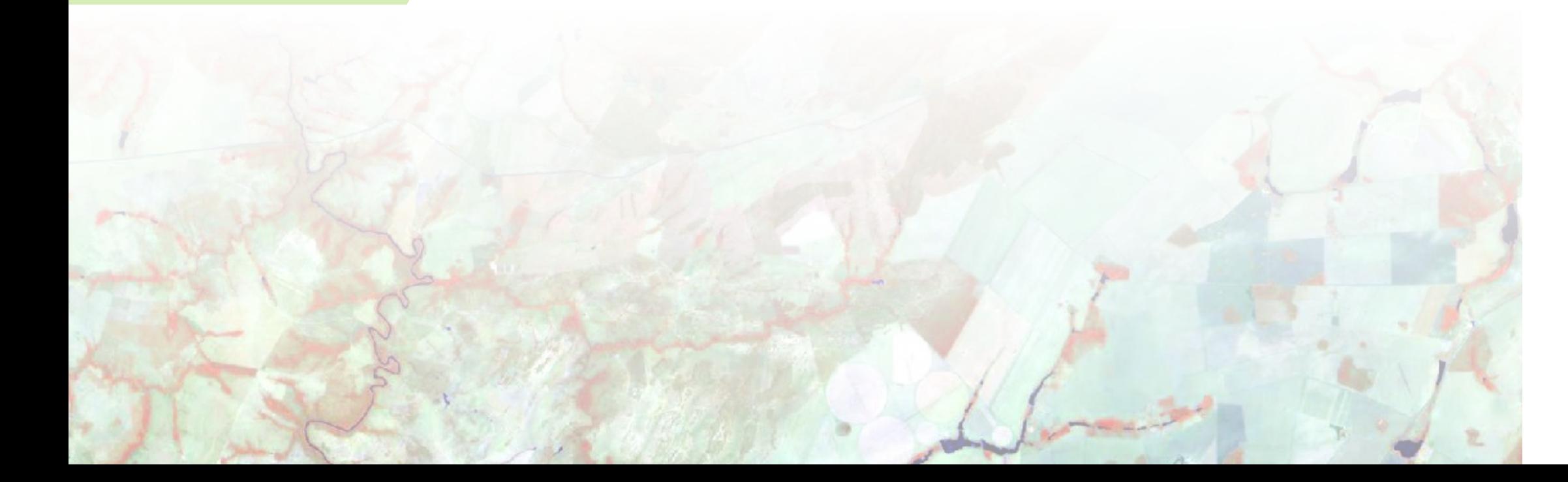

#### **Team of mundialis**

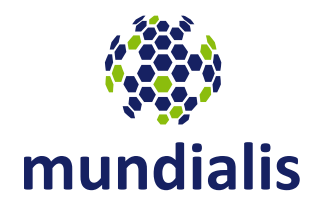

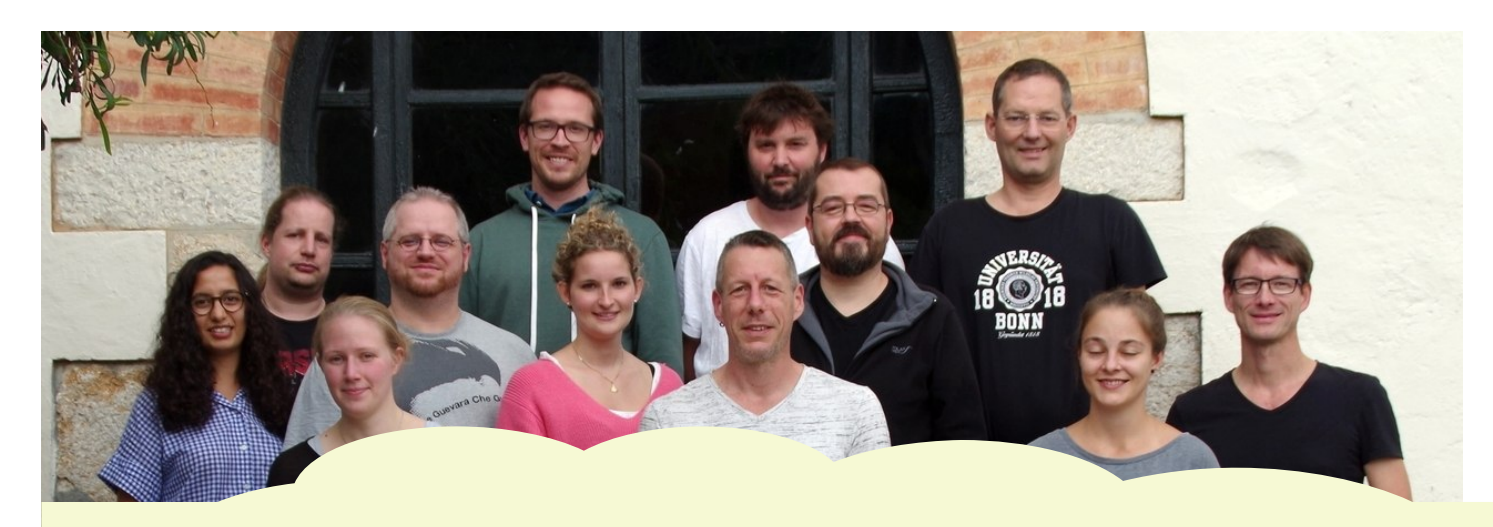

Dr. Fabian Löw (EO-Optical) Hinrich Paulsen (Management & Finance) Till Adams (Community & Sales) Jan Orzekowski (IT) Sören Gebbert (Cloud & Development) Stefan Cerfontaine (Design) Charlotte Eberz (Project management) Anika Bettge (Development) Dr. Hajar Benecaldi (EO-Radar) Dr. Markus Metz (BigData & Algorithms) Carmen Tawalika (Development) Dr. Markus Neteler (BigData & Research)

- Founded in 2015, Bonn based
- Focus on geospatial data analysis and Earth observation
- Open Source developers

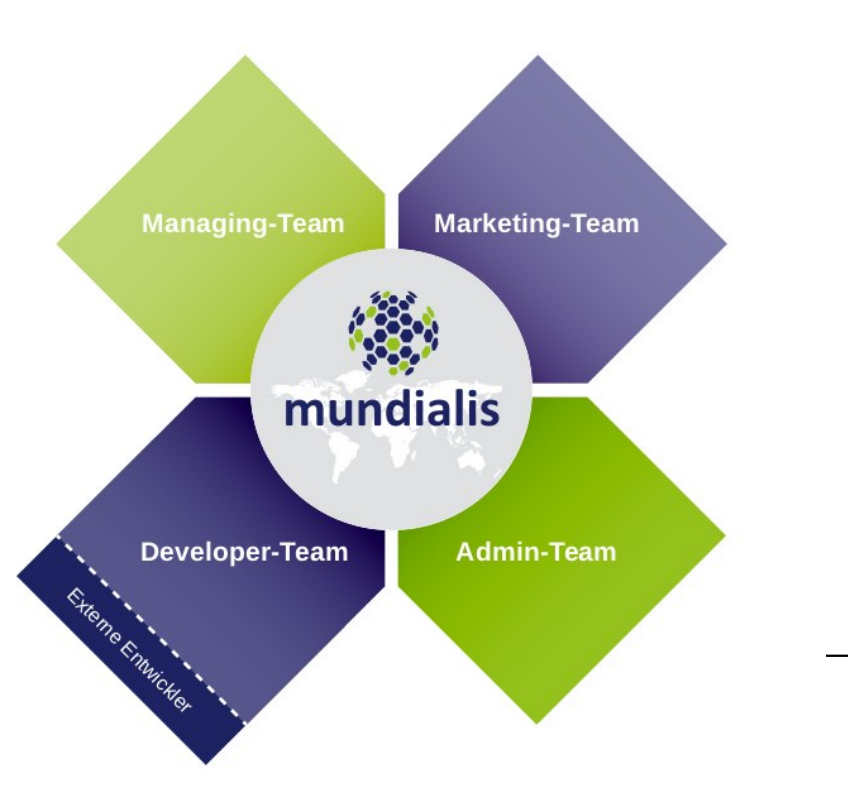

#### **Our toolbox – open source stack**

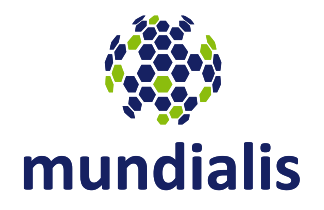

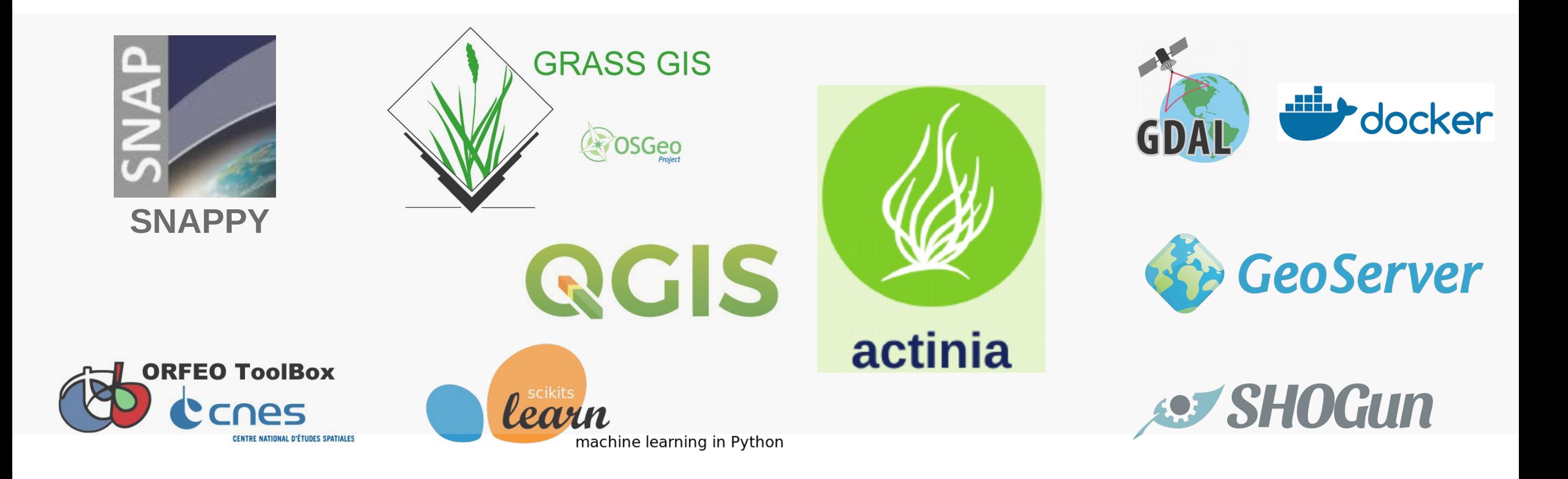

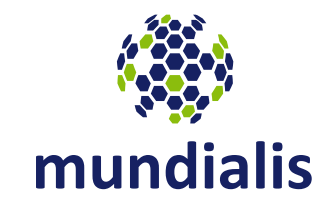

open source geoprocessing

### **actinia – geoprocessing Engine**

- **cloud** based geoprocessing API & engine
- × focus on **spatio-temporal analysis**
- **scalable** (docker, Openstack, Openshift, ...)
- open documented API (**openAPI**)
- **data catalog**
- **user-owned data** + **EO archives** (e.g. Sentinel, Landsat, …)
- $\mathcal{L}_{\mathcal{A}}$ job management, Access Control Layer (auth)
- quota management

<https://actinia.mundialis.de/> [https://github.com/mundialis/actinia\\_core/](https://github.com/mundialis/actinia_core/)

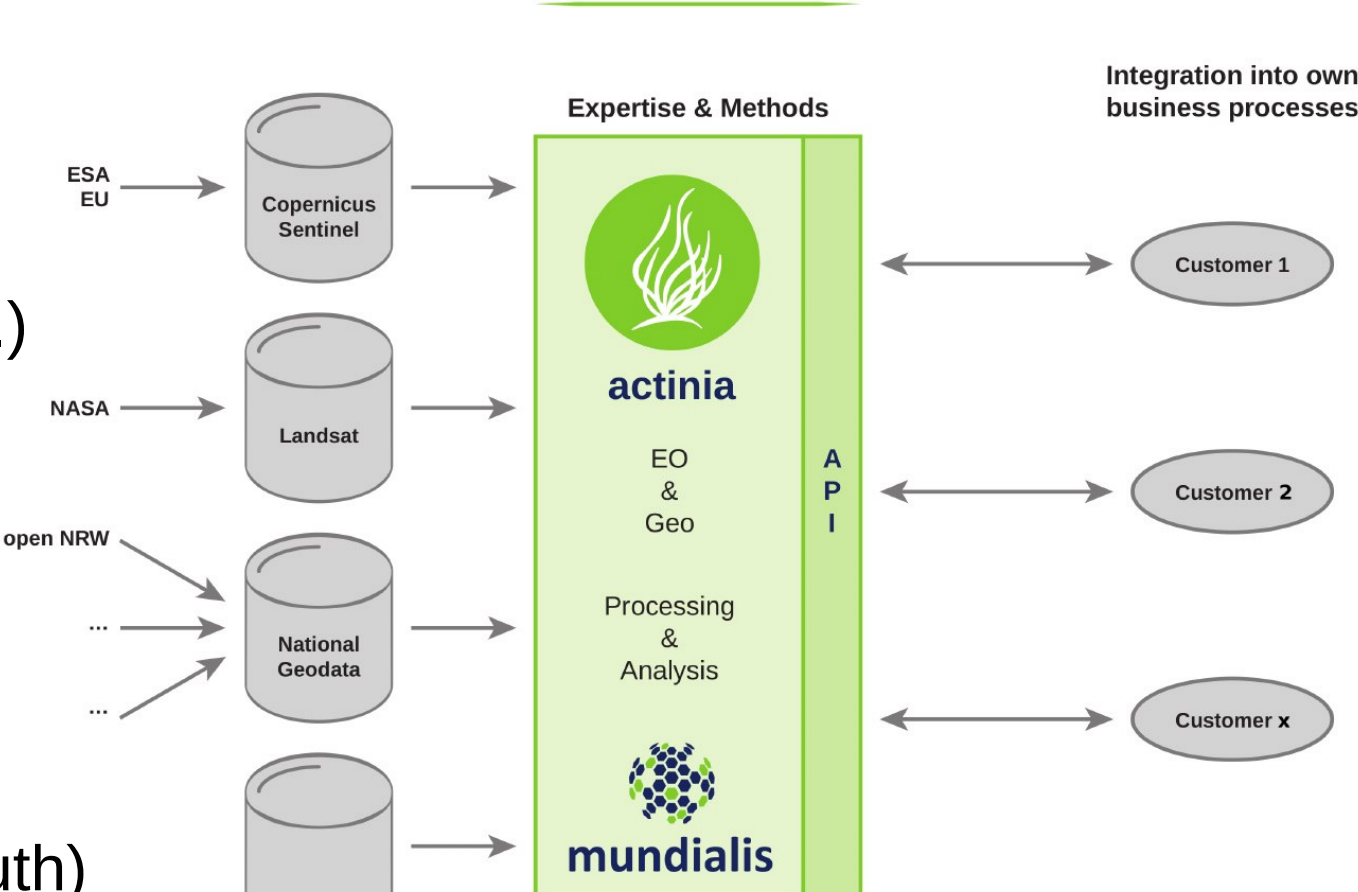

actinia

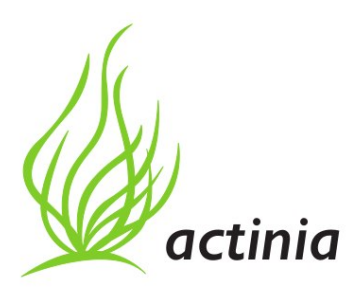

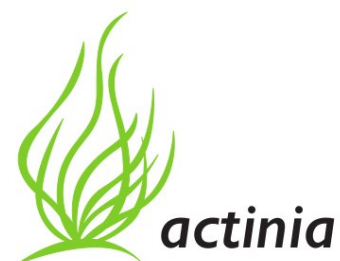

## **actinia – supported algorithms**

- **namber 10 and 10 Feature CIS** functionality can be covered
- **wrappers for software like SNAP** (GPT or SNAPPY)
- **Python libraries like scikit-learn**
- … (your choice)
- User Defined Functions (UDF)

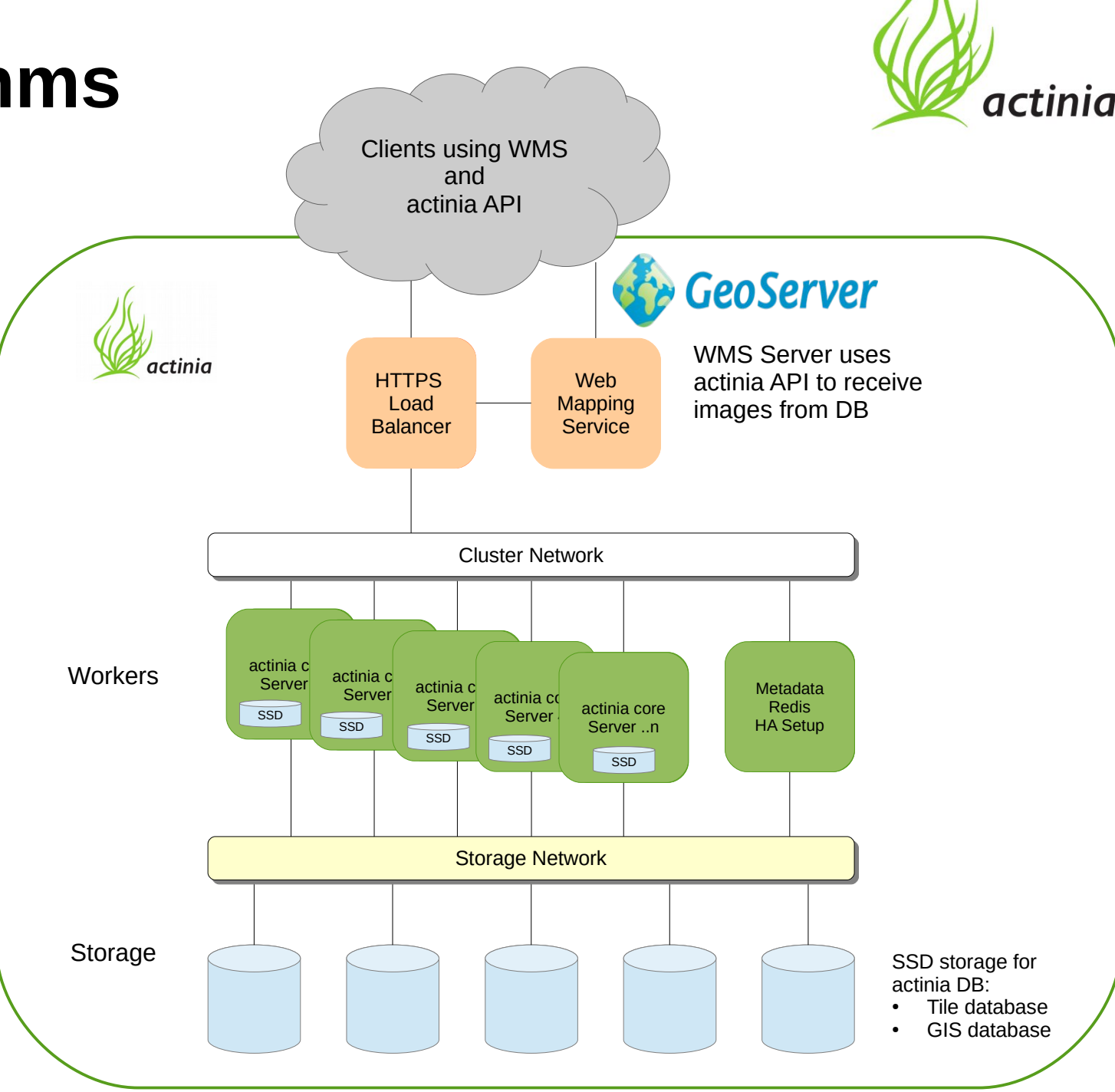

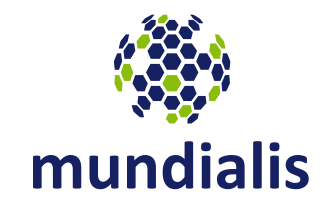

#### architecture

## **Cloud based processing with actinia**

- 
- **Components**
	- actinia-core (on github)
	- actinia-GDI (yet unpublished)
- **Connectors**
	- actinia-GDI  $\leftrightarrow$  Geonetwork Open Source
	- actinia-core  $\leftrightarrow$  Geoserver (OGC services)
	- Object-storage and Shared File System
- **Plugins**
	- E image classification
	- $\mathcal{L}_{\mathcal{A}}$ fibre optic cable planning

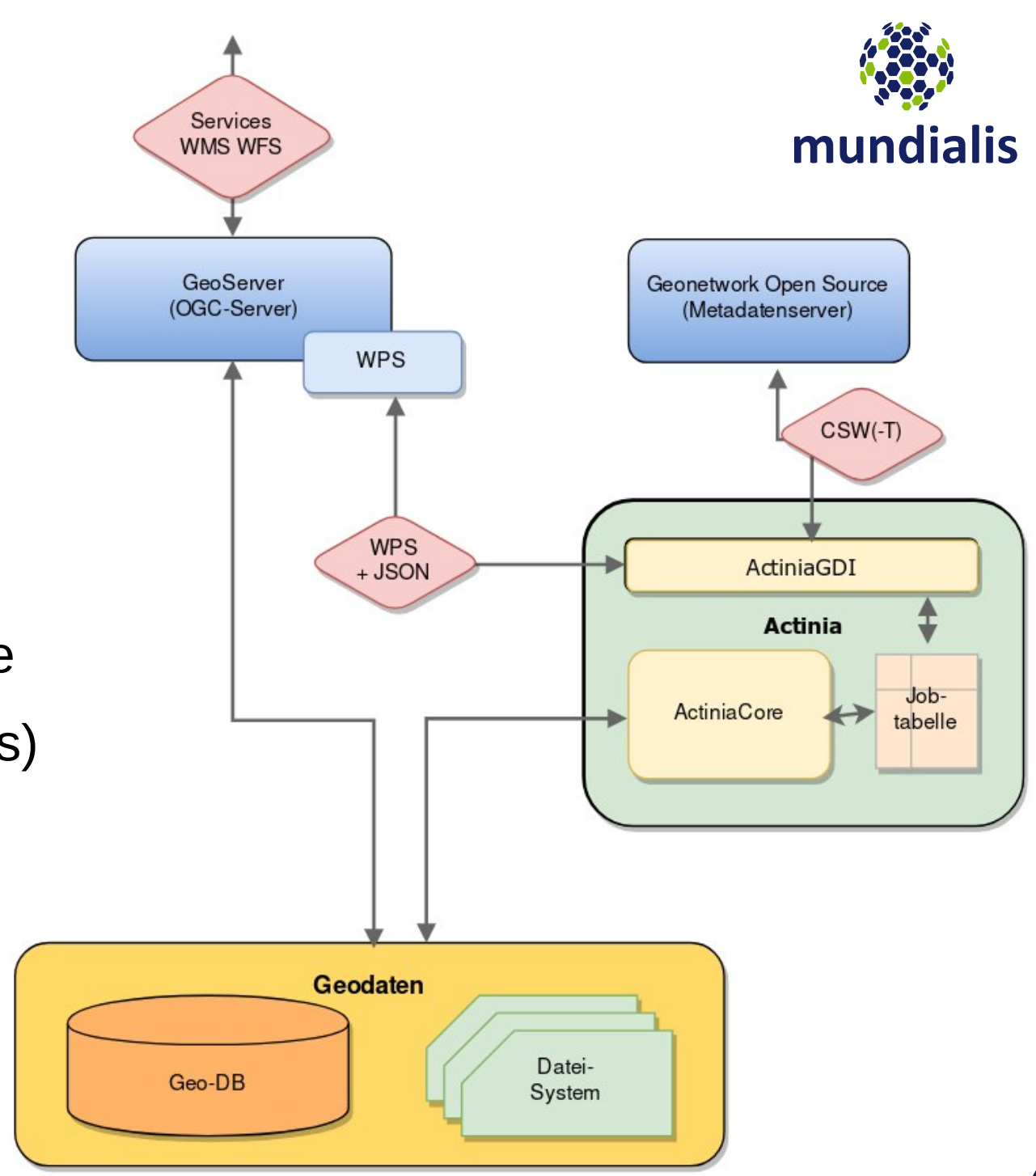

#### **actinia REST API docs** [https://actinia.mundialis.de](https://actinia.mundialis.de/)

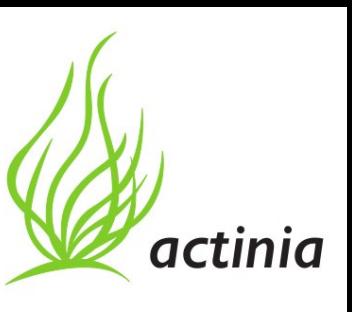

C 命 ① e https://actinia.mundialis.de/api docs/index.html  $\cdots$   $\odot$   $\triangle$  | Q Search  $\leftarrow$  $\boxed{\equiv}$  (110%) **VINSBD O**  $\times$ SentinelNDVIResponseModel: object **TOPICS** Example Introduction **DESCRIPTION** Authentication The response of the Sentinel2A vegetation index computation accept\_datetime": "2018-05-30 12:25:43.987713", **OPERATIONS** accept\_timestamp": 1527683143.9877105, **PROPERTIES**  $'api_info"$ : { Authentication Management status: string required 'endpoint": "asyncephemeralsentinel2processingresource", API Log "method": "POST", The status of the response "path": "/api/v1/sentinel2\_process Cache Management /ndvi/S2A MSIL1C 20161206T030112 N0204 R032 T50RKR 20161206T030749", user id: string required "request\_url": "http://localhost:8080/api/v1/sentinel2\_process Satellite Image Algorithms The id of the user that issued a request /ndvi/S2A\_MSIL1C\_20161206T030112\_N0204\_R032\_T50RKR\_20161206T030749" **Location Management** resource id: string required "datetime": "2018-05-30 12:29:11.800608", Mapset Management The unique resource id "http\_code": 200,<br>"message": "Processing successfully finished",<br>"process\_chain\_list": [ Processing process log: Array< ProcessLogModel > Raster Management A list of ProcessLogModels **Raster Statistics**  $1"$ : { "flags": "g", **STRDS Management ITEMS** map": "ndvi" **STRDS Sampling** ProcessLogModel **STRDS Statistics** module": "r.univar", process chain list: Array< GrassModule > Vector Management outputs": { The list of GRASS modules that were used in the processing 'output": { Resource Management name": "/actinia/workspace/temp db **ITEMS** /gisdbase 103a050c380e4f50b36efd3f77bd1419/.tmp/tmp7il3n0jk.univar" SCHEMA DEFINITIONS GrassModule LocationListResponseModel process results: Array< UnivarResultModel > SimpleResponseModel **ITEMS** MapsetInfoResponseModel  $1" : \{$ UnivarResultModel ProcessLogModel .<br>map": "ndvi" GrassModule progress: ProgressInfoModel module": "d.rast" InputParameter message: string required  $2$ ': { OutputParameter Message for the user, maybe status, finished or error message MapsetInfoModel<br>RegionModel exception: ExceptionTracebackModel "at": "8,92,0,7", accept timestamp: number (double) required "raster": "ndvi" ProgressInfoModel The acceptance timestamp in seconds of the response "module": "d.legend" ExpentionTrapobookModel

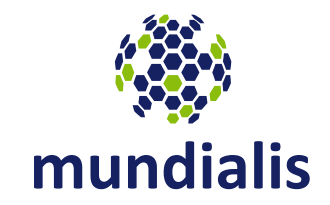

## applications

#### **actinia overview**

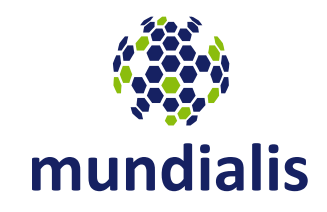

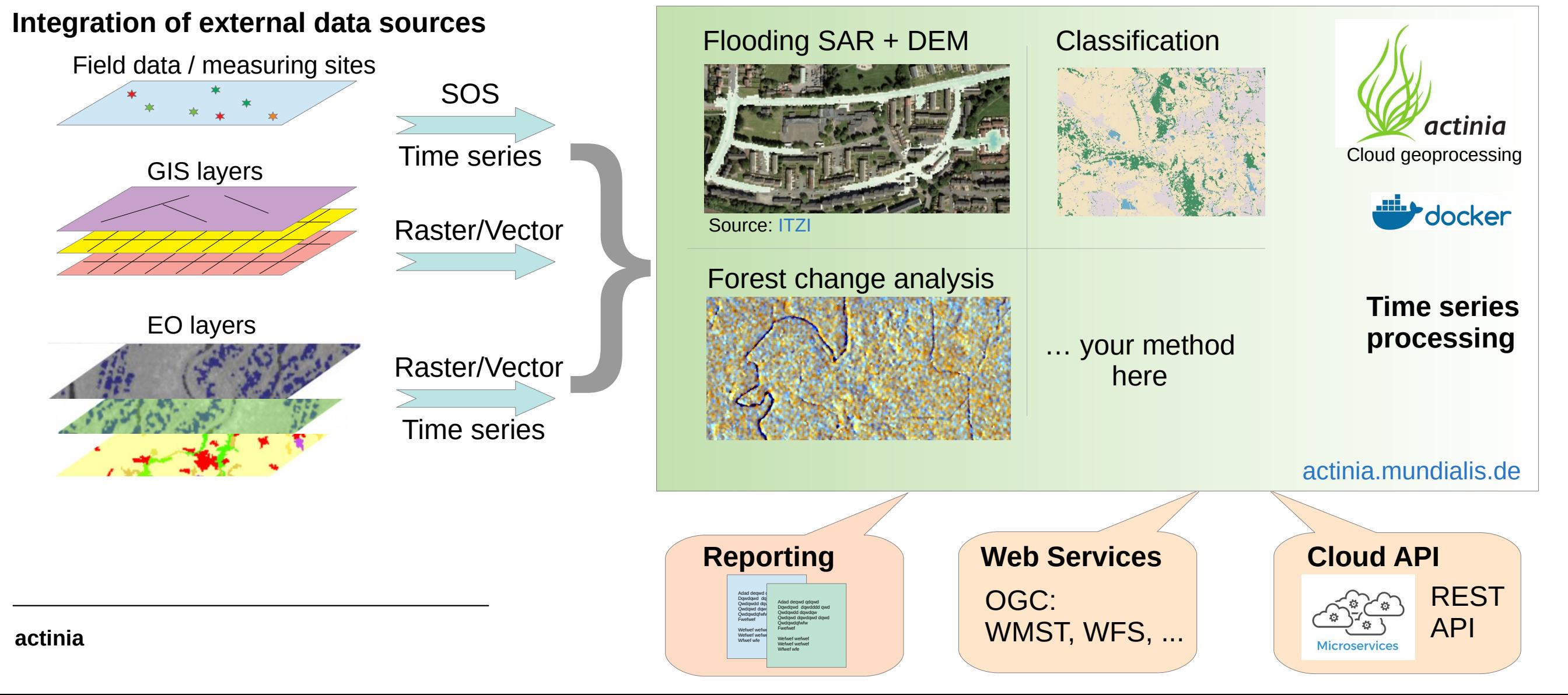

### **actinia processing chains: Sentinel-1**

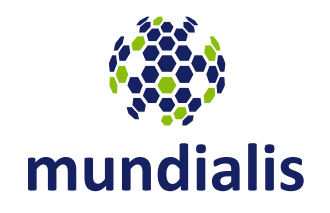

Pre-processing of **GRD** mode:

- r.s1.grd.orb (orbit)
- r.s1.grd.rc (radiometric correction)
- r.s1.grd.SpFilter (Speckle filter)
- r.s1.grd.tc (terrain correction)
- r.s1.grd.tnc (thermal noise removal)
- r.s1.grd.bandmath

Processing **INSAR** (*ongoing*):

• coherence, interferogram and all related preprocessing

Pre-pocessing of **SLC** mode:

• r.s1.grd.tss (split subswath of Sentinel-1 SLC mode)

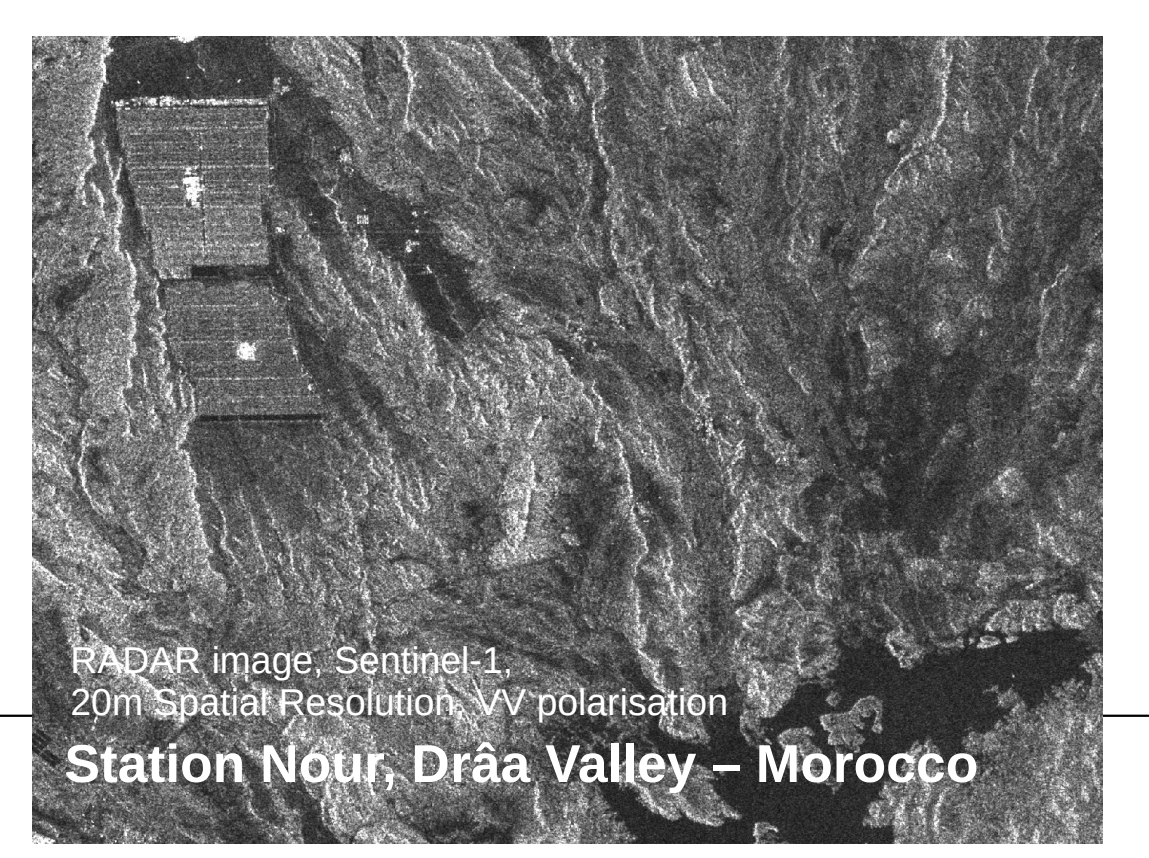

#### **actinia**

#### **actinia processing chains: Sentinel-2**

Pre-processing:

- atmospheric correction of L1C data:
	- i.atcorr (6S based, GRASS GIS)
	- ARCSI (6S based)
	- sen2cor
- optionally reprojection

Processing (*ongoing*):

- vegetation indices
- time series analysis (gap-filling, anomalies, ...)
- classification
- change detection

Integration with geospatial data (examples)

- zonal statistics
- fragmentation analysis

● ...

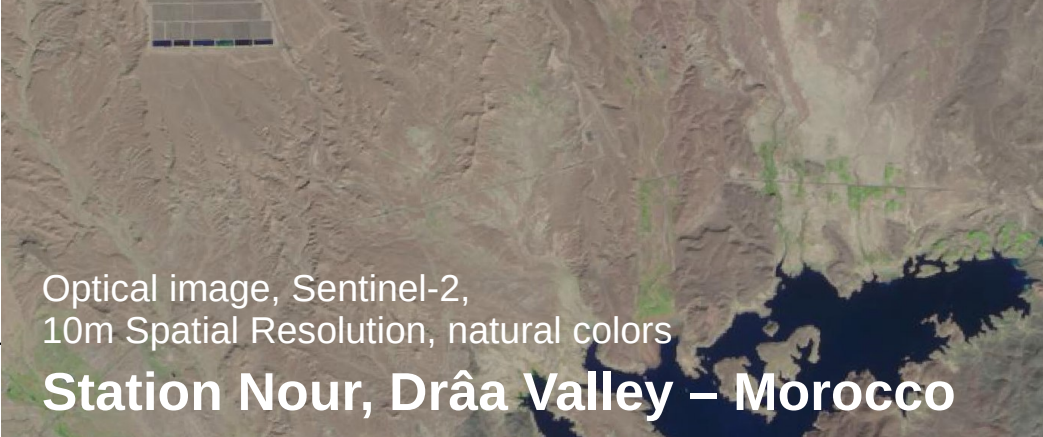

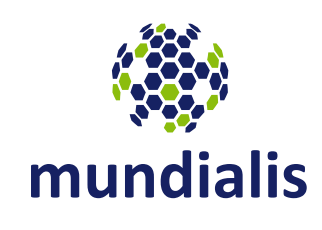

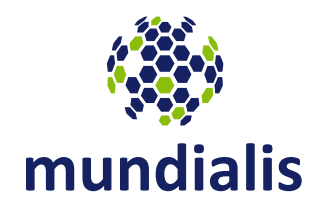

Available data types (each map is time-stamped):

**acti** 

- Space-Time **Raster** Dataset (STRDS) e.g. daily climatic raster data or Sentinel bands
- Space-Time **Raster-3D** Dataset (STR3DS) soil or atmospheric volumes
- Space-Time **Vector** Dataset (STVDS) land cover/land use time series

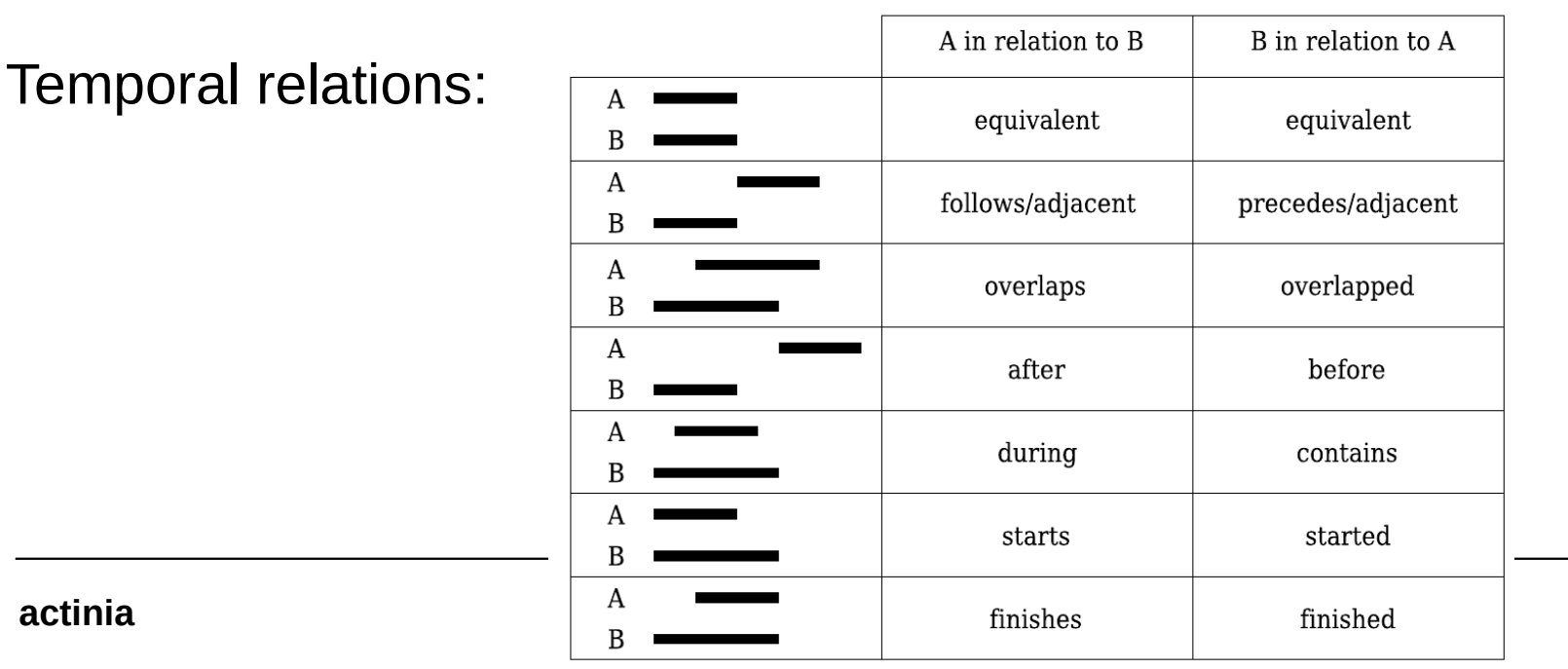

=> Topology based spatio temporal map algebra

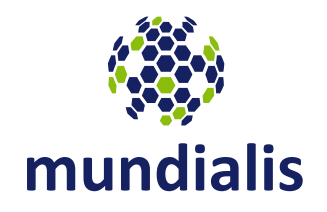

- new spatio-temporal topological operators (Gebbert et al, submitted)
- implementation in GRASS GIS, exposed through the REST API of actinia:

#### **t.rast.algebra – a topology based spatio-temporal map algebra**

- spatially: it uses the smallest common resolution
- temporally: it uses temporal-topological relations (instances can be buffered in time)
	- smallest granularity is 1 sec
	- common extent is calculated from temporal topological relations
- $\rightarrow$  it allows the application of algebraic expressions to time series of globally scattered satellite images

Future: support of image collections

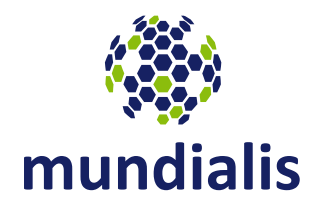

NDVI example: compute the NDVI of an "arbitrary" area on 8 dedicated CPU cores:

```
t.rast.algebra basename=ndvi -s nprocs=8 \
   expression="NDVI=(S2A B08{-,equal|equivalent,l}S2A B04) \
                        \{ \rho, \text{equal} | \text{equivalent}, \mathbb{1} \} (S2A_B08{+,equal|equivalent,l}S2A_B04)"
```
Computational time needed by t.rast.algebra to compute the NDVI from 100 Sentinel-2 scenes using 1, 2, 4 and 8 CPUs

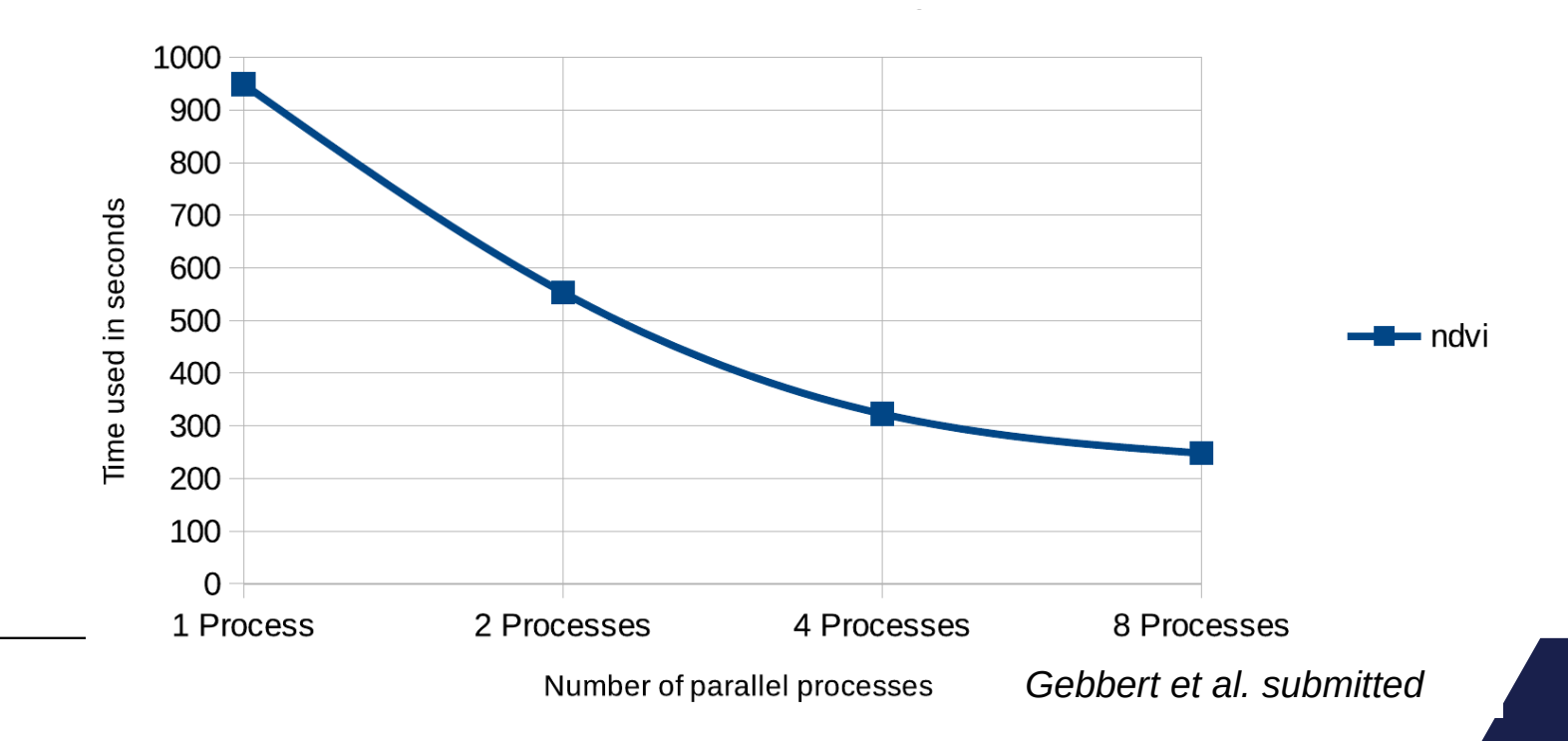

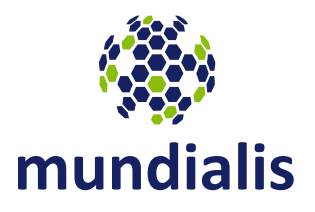

Compute annual hydro-thermal coefficients (HTC) from 60 years of daily climate data

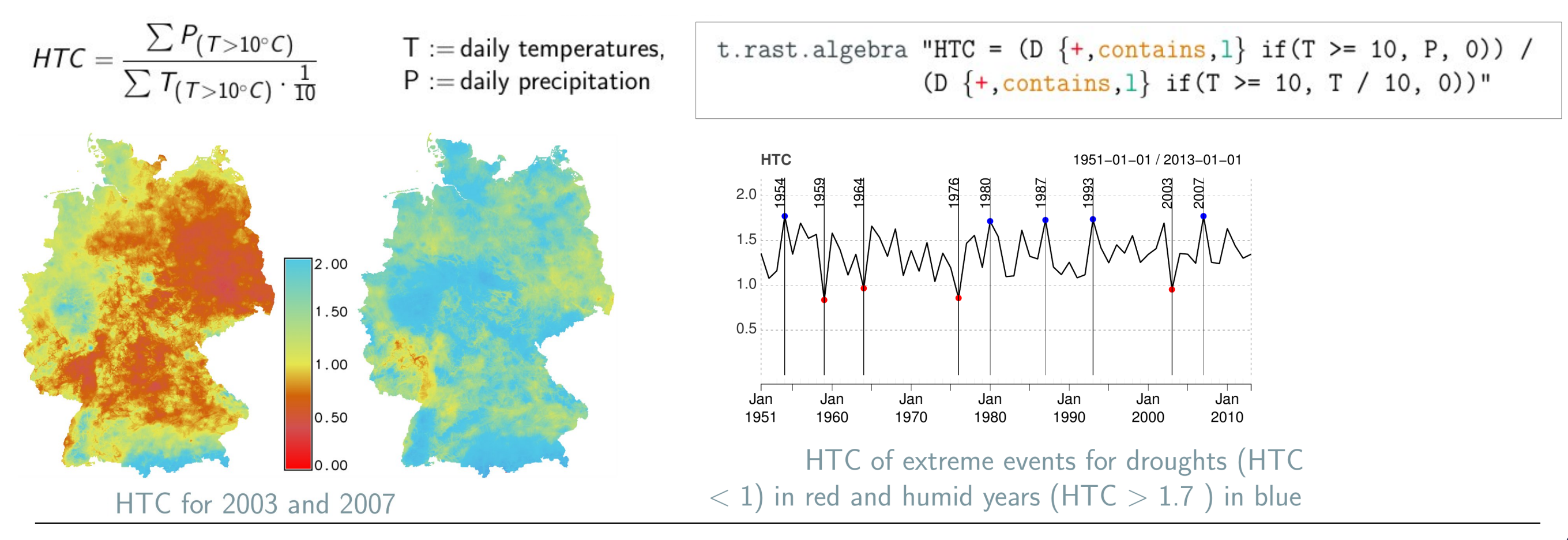

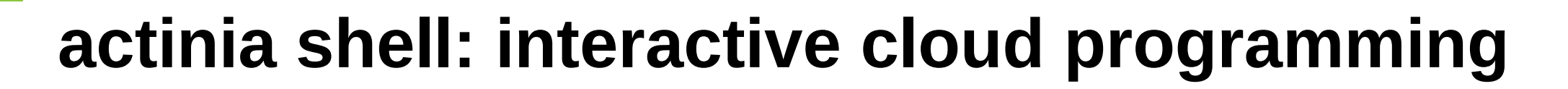

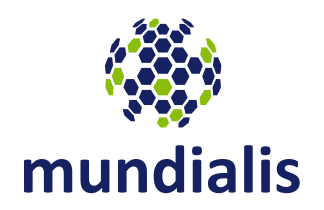

# **ace - actinia command execution**

The **ace** tool allows on an **actinia REST service** (e.g. [https://actinia.mundialis.de/\)](https://actinia.mundialis.de/):

- execution of a single command, or a list of commands
- job management, ACL
- map layer query, creation and deletion of data
- processing in ephemeral and persistent databases
- generated outputs becomes available as a REST resource (URL)

**Tutorial**: [https://github.com/mundialis/actinia\\_core/tree/master/scripts](https://github.com/mundialis/actinia_core/tree/master/scripts)

### **actinia shell: interactive cloud programming**

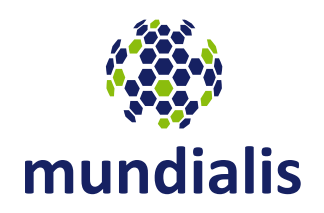

# **ace - actinia command execution**

```
Resource poll status: finished
GRASS 7.7.svn (sentinel2):~/bin > ace --script ./ace segmentation.sh
Resource status accepted
Polling: https://actinia.mundialis.de/api/v1/resources/markus/resource_id-a036fabe-a669-4799-97bd-
f0e5bfbb69e0
Resource poll status: running
Checking access to URL: 
https://apps.mundialis.de/sentinel_2/IMG_DATA/R10m/T34TDR_20180919T093029_AOT_10m.tif
Resource poll status: running
...
Resource poll status: running
Running executable i.segment with parameters ['group=T34TDR 20180919T093029 AOT 10m', 'threshold=0.25',
r_{\text{radius}=1.5'} ... 2010 segment 25', 'goodness=T34TDR 20180919T093029 AOT 10m_seg_25 fit'] for 5.01212
seconds
...
Resource poll status: running
Running executable i.segment with parameters ['group=T34TDR 20180919T093029 AOT 10m', 'threshold=0.25',
'radius=1.5' ... 2010 segment 25', 'goodness=T34TDR 20180919T093029 AOT 10m seg 25 fit'] for 10.0254
seconds
Resource poll status: running
Export vector layer <T34TDR_20180919T093029_AOT_10m_segment_25> with format GeoJSON
Processing successfully finished
```
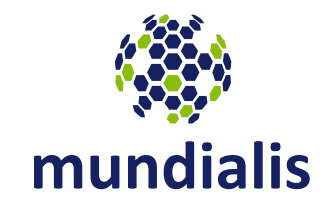

### First Adopters

#### **WANDEL: Water resources as a major driver of energy transformation at local and global level**

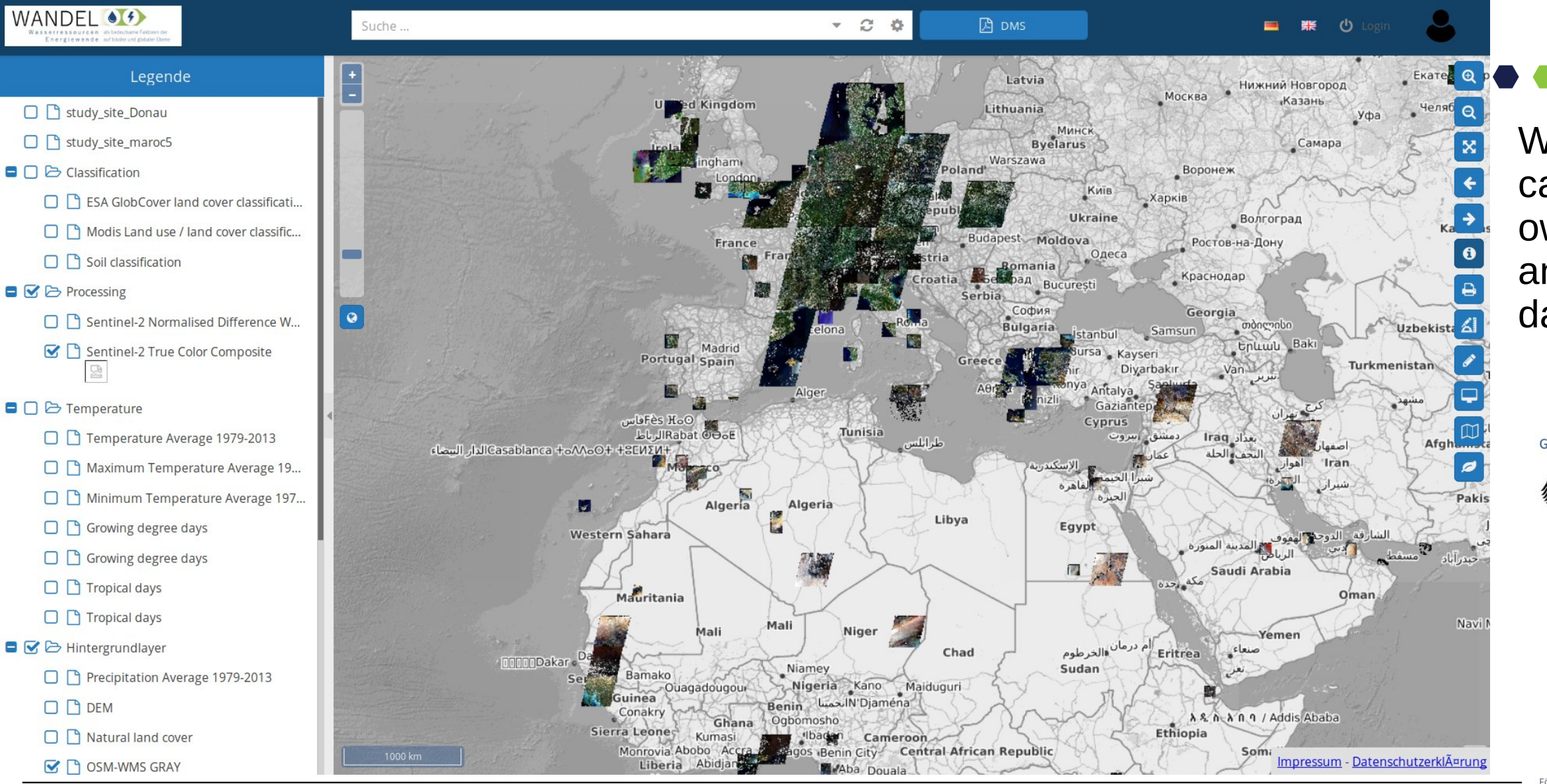

mundialis

WANDEL users can define their own workspace and process data

**GEFÖRDERT VOM** 

**Bundesministerium** für Bildung und Forschung

**FONA** 

Förderprogramm "Forschung für nachhaltige Entwicklung" (FONA<sup>s</sup>)

**GLOBALE RESSOURC** 

Fördermaßnahme "Globale Ressource Wasser" (GRoW)

#### **WANDEL: processing of S1 data in the cloud**

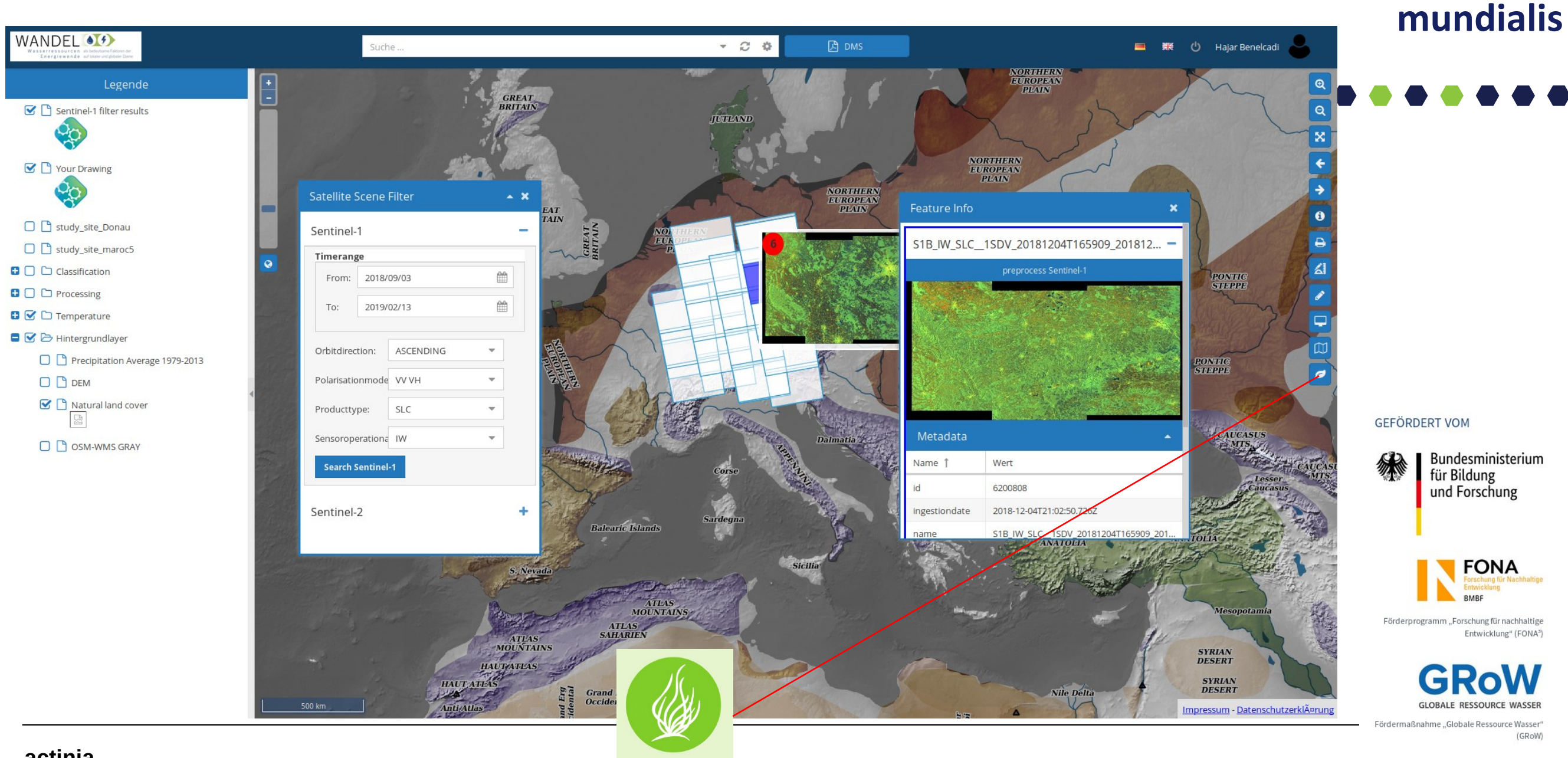

#### **The openEO H2020 project**

**2017-2020 – [http://www.openeo.org](http://www.openeo.org/)**

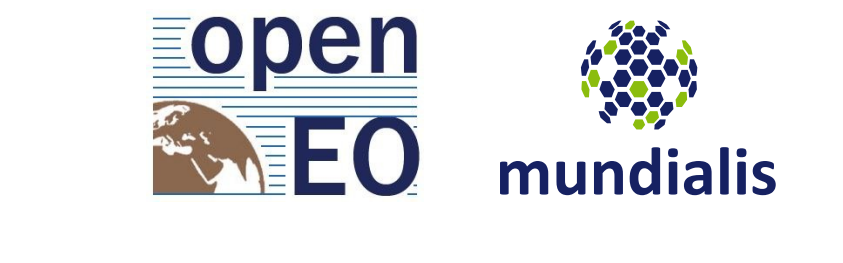

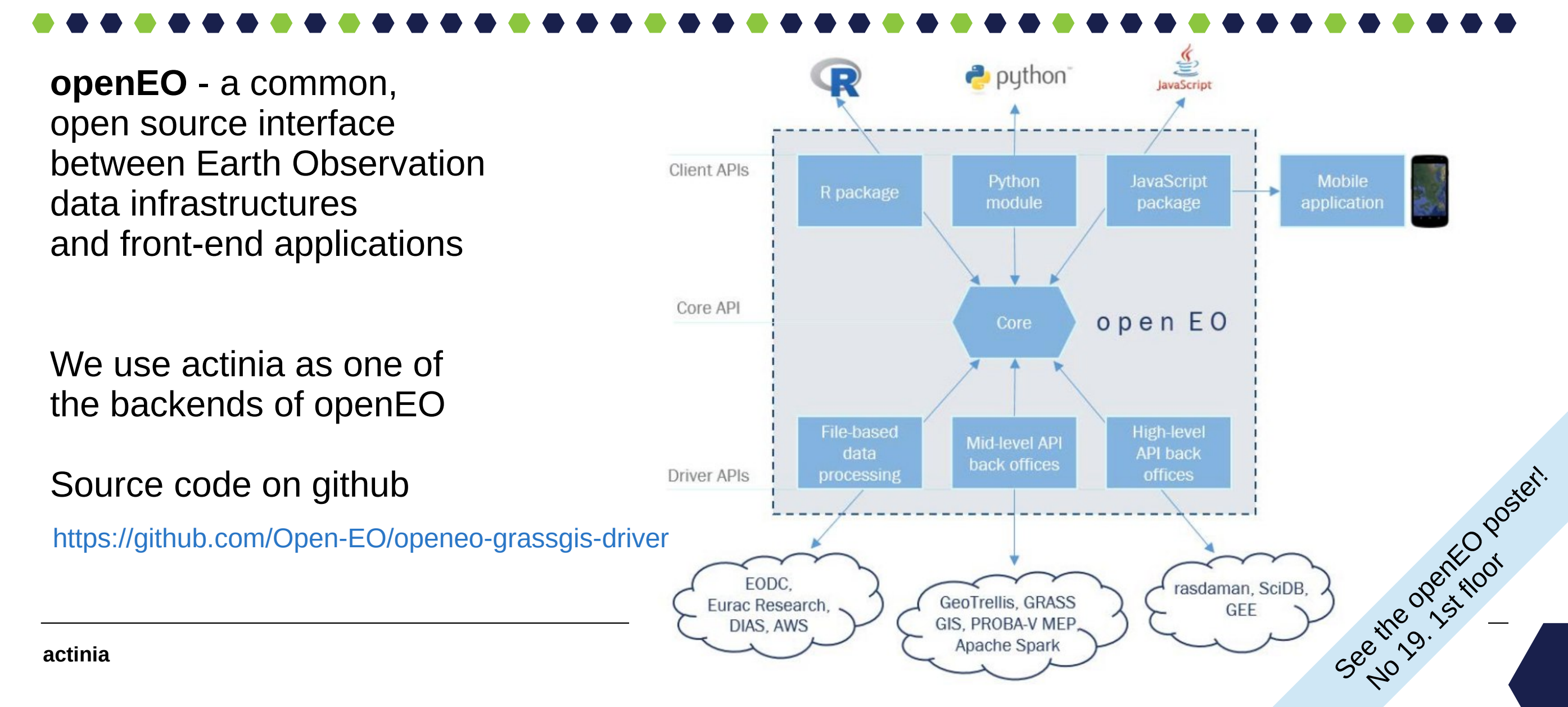

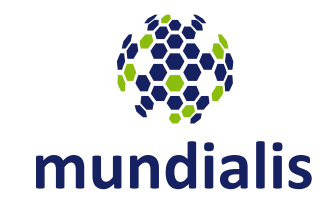

outlook & conclusions

#### **Conclusions and what's next**

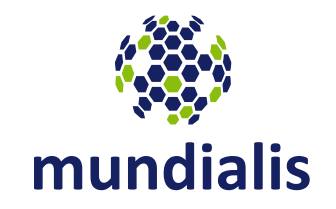

- actinia: a new proposed cloud based geoprocessing API & engine is available
- **deployments** 
	- $\mathcal{L}_{\mathcal{A}}$ initial deployment in Deutsche Telekom cloud running
	- ongoing discussions with CODE-DE (for new BMVI mFund project "incora")
	- **F** relevant for DIAS?
- $\overline{\phantom{a}}$ interfaces
	- REST API is online at actinia.mundialis.de (demo user)
	- Web: SHOGun framework
	- QGIS plugin planned

**Contact us at:**

**(Präsentationstitel/-thema)**

mundialis GmbH & Co. KG Kölnstraße 99 53111 Bonn, Germany

Represented by: Till Adams, Hinrich Paulsen, Dr. Markus Neteler

Email: info@mundialis.de Web: https://www.mundialis.de Phone: +49 (0)228 / 387 580 80

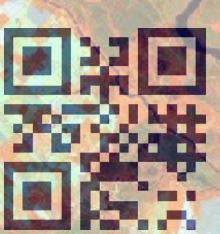

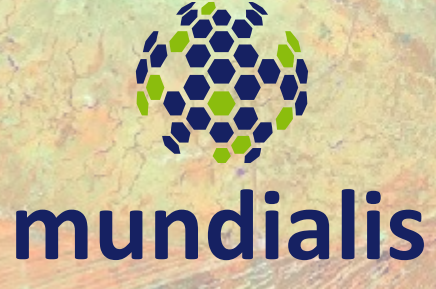